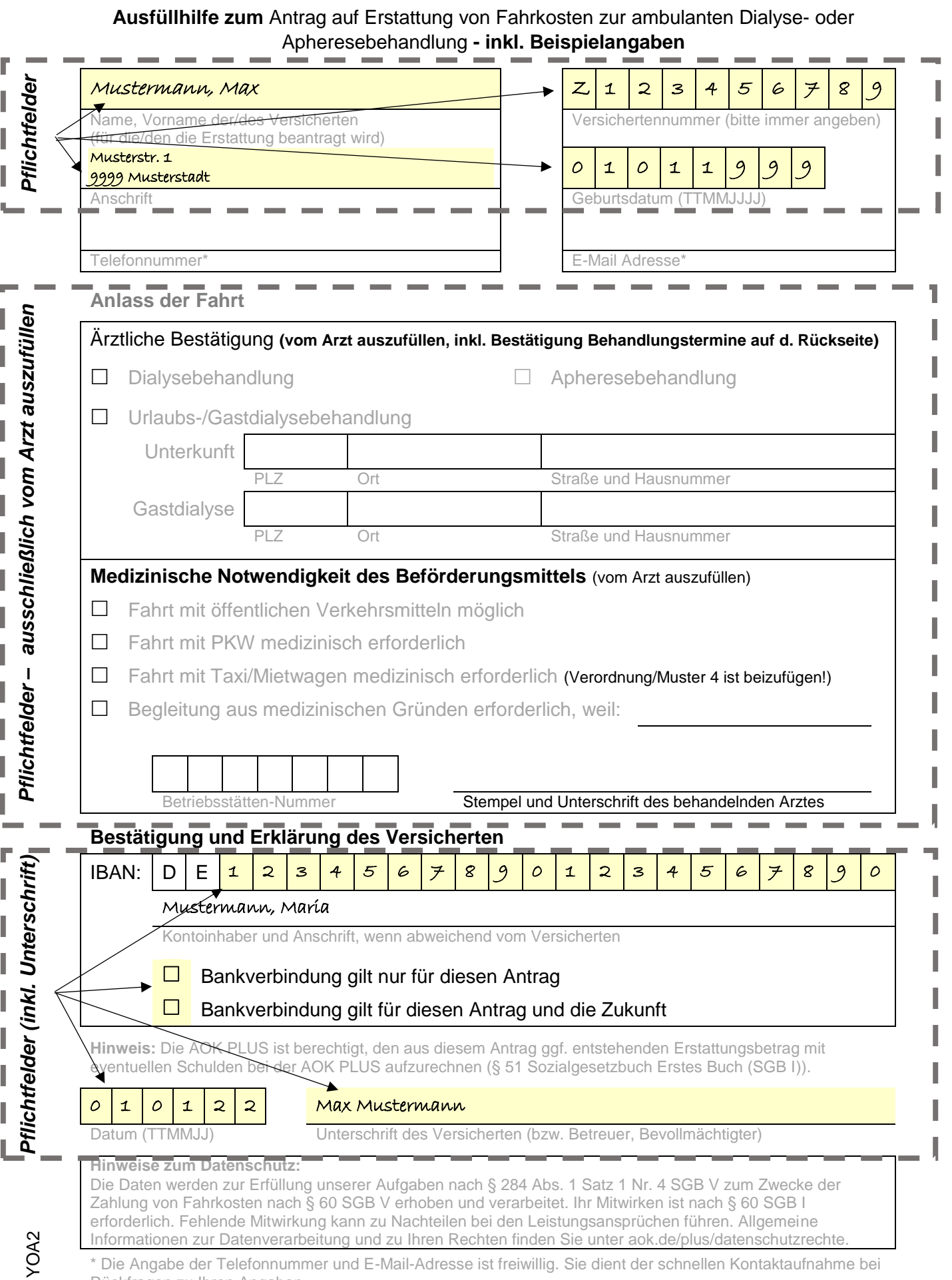

\* Die Angabe der Telefonnummer und E-Mail-Adresse ist freiwillig. Sie dient der schnellen Kontaktaufnahme bei Rückfragen zu Ihren Angaben.

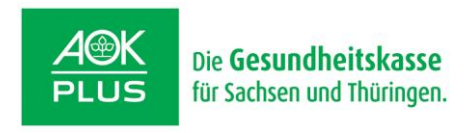

Deutsche Post<br>ANTWORT

AOK PLUS Kundencenter Fahrkosten 09099 Chemnitz

9113-KC-FKRD

╤

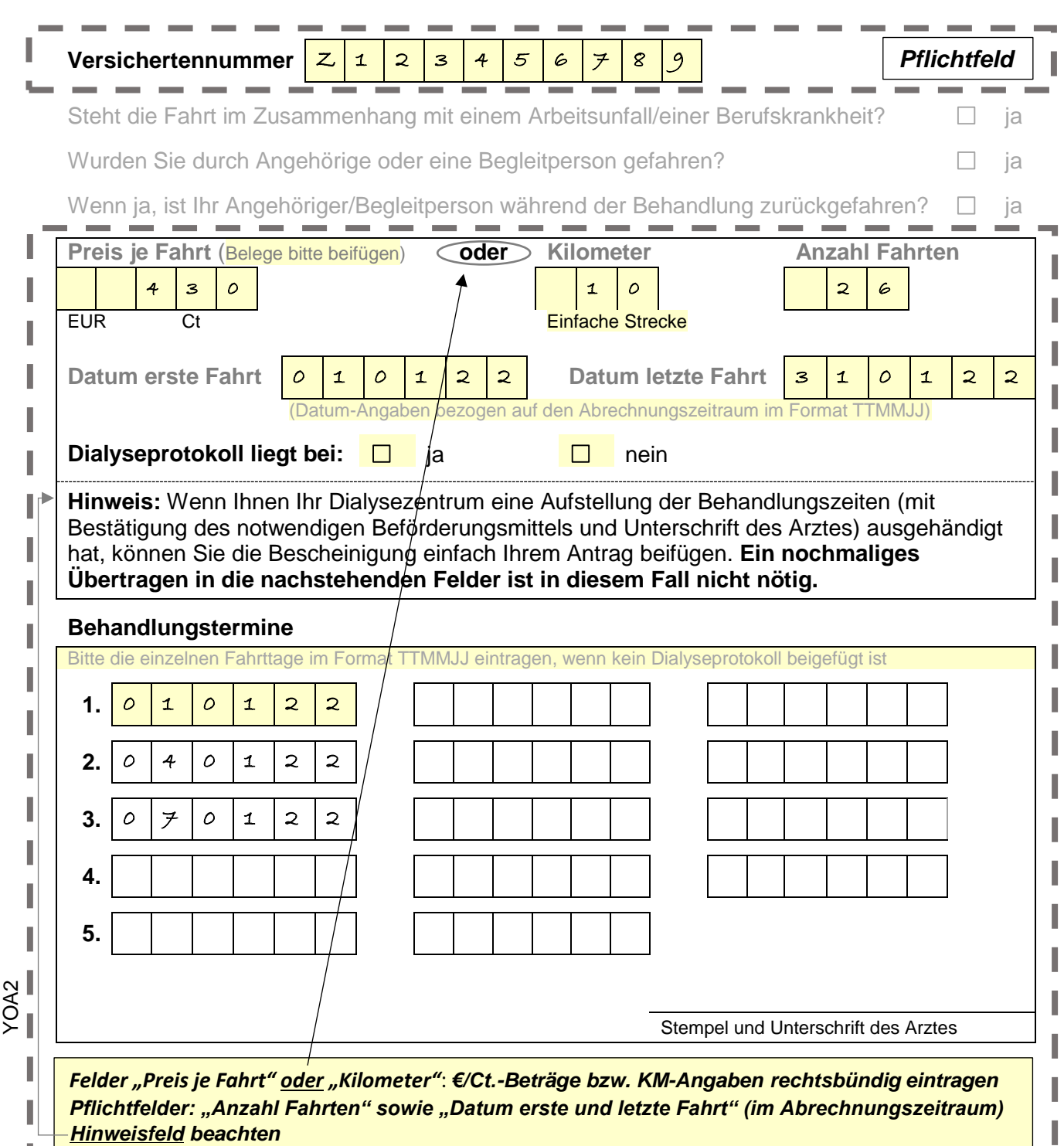

----------------------